# **Lösungen / Statistik 1/07**

```
Remove@"Global`*"D
```

```
<< Statistics`DescriptiveStatistics`;
<< Statistics`DataManipulation`;
<< Graphics`Graphics`;
```
**1.**

```
t1 = \text{Table}[\{n, 1/6\}, \{n, 1, 6\}]\{\left\{1, \frac{1}{6}\right\}, \left\{2, \frac{1}{6}\right\}, \left\{3, \frac{1}{6}\right\}, \left\{4, \frac{1}{6}\right\}, \left\{5, \frac{1}{6}\right\}, \left\{6, \frac{1}{6}\right\}t11 = t1 / . {x1, x2} \rightarrow {x2, x1}\mathfrak{t}\mathfrak{t}\frac{1}{6}, 1}, \{\frac{1}{6}, 2}, \{\frac{1}{6}, 3}, \{\frac{1}{6}, 4}, \{\frac{1}{6}, 5}, \{\frac{1}{6}, 6}}
ListPlot[t1];
                     2 3 4 5 6
0.05
 0.1
0.15
 0.2
0.25
 0.3ListPlot[t1, PlotStyle \rightarrow PointSize[0.02]];
```
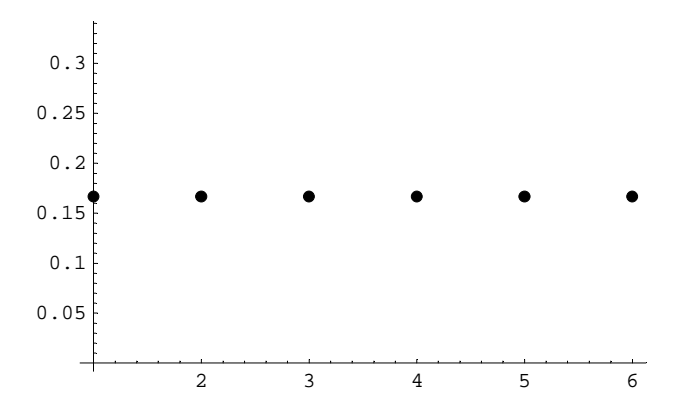

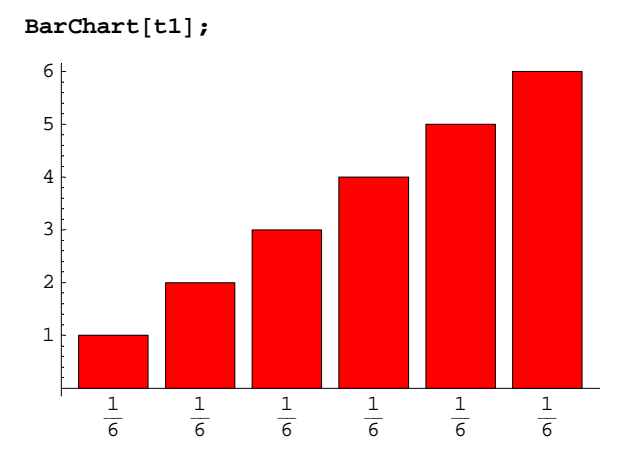

Falsch !/ Faux!

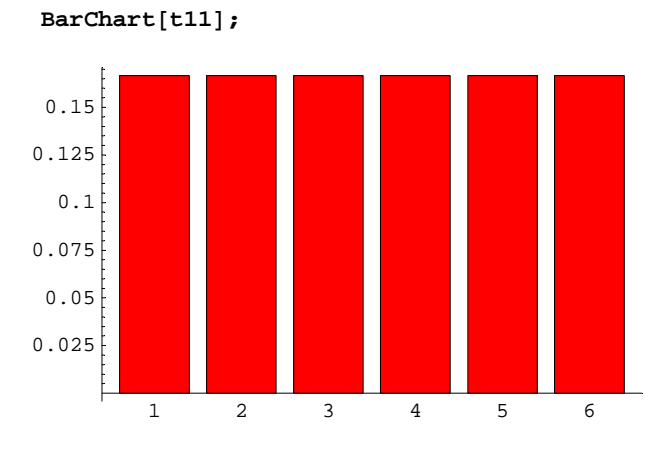

sum1[x\_] := Sum[t1[[Floor[x]]][[2]], {n, 1, Floor[x]}] /;  $x \le 6$ ; **sum1@x\_<sup>D</sup> :<sup>=</sup> <sup>1</sup> <sup>ê</sup>; <sup>x</sup> <sup>&</sup>gt; 6;**

 ${\frac{\sum_{i=1}^{n} 1}$  $sum1[1], sum1[1.5], sum1[2], sum1[6], sum1[7]$ 

```
\{0, 0, 0, 0, \frac{1}{6}, \frac{1}{6}, \frac{1}{3}, 1, 1\}
```
**Plot**[ $sum1[x], {x, -2, 8}$ ];

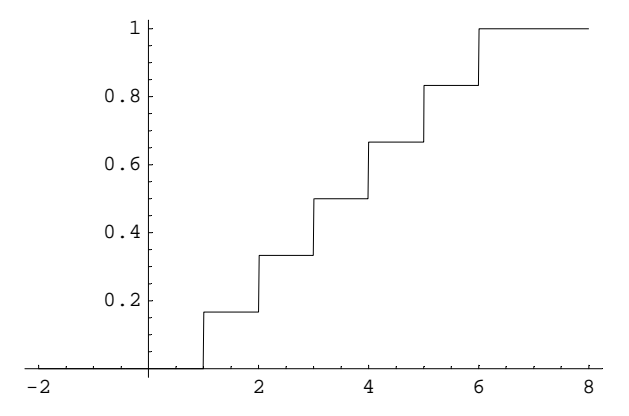

```
t2 = Table[a + b, {a, 1, 6}, {b, 1, 6}] // Flatten
 {2, 3, 4, 5, 6, 7, 3, 4, 5, 6, 7, 8, 4, 5, 6, 7, 8,9, 5, 6, 7, 8, 9, 10, 6, 7, 8, 9, 10, 11, 7, 8, 9, 10, 11, 12}
t21 = Frequencies[t2]
 \{ \{1\text{, }2\} \text{, } \{2\text{, }3\} \text{, } \{3\text{, }4\} \text{, } \{4\text{, }5\} \text{, } \{5\text{, }6\} \text{, } \{6\text{, }7\} \text{, } \{5\text{, }8\} \text{, } \{4\text{, }9\} \text{, } \{3\text{, }10\} \text{, } \{2\text{, }11\} \text{, } \{1\text{, }12\} \}t22 = t21 /. {x1_, x2_} \rightarrow {x2, x1 / (6^ 2)}
{{2, \frac{1}{36}}, {3, \frac{1}{18}}, {4, \frac{1}{12}}, {5, \frac{1}{9}}, {6, \frac{5}{36}},<br>{7, \frac{1}{6}}, {8, \frac{5}{36}}, {9, \frac{1}{9}}, {10, \frac{1}{12}}, {11, \frac{1}{18}}, {12, \frac{1}{36}}}
ListPlot[t22, PlotStyle \rightarrow PointSize[0.02]];
0.160.140.1212\frac{4}{9}\epsilon8
                                                                 100.080.06\ensuremath{\mathbf 0} . \ensuremath{\mathbf 0}4sum2[x_] := Sum[t22[[Floor[n-1]]][[2]], {n, 2, Floor[x]}] /; x \le 12;
sum2[x_] := 1 / ; x > 12;Plot[sum2[x], \{x, -2, 14\}];
          \mathbf{1}0.80.6\ensuremath{\text{o}} . \ensuremath{\text{4}}0.2
```
 $2.5$ 

5

 $7.5$ 

 $10$ 

12.5

#### t3 = Table[a + b + c, {a, 1, 6}, {b, 1, 6}, {c, 1, 6}] // Flatten

 $\{3, 4, 5, 6, 7, 8, 4, 5, 6, 7, 8, 9, 5, 6, 7, 8, 9, 10, 6, 7, 8, 9, 10, 11, 7, 8, 9, 10, 11,$ 12, 8, 9, 10, 11, 12, 13, 4, 5, 6, 7, 8, 9, 5, 6, 7, 8, 9, 10, 6, 7, 8, 9, 10, 11, 7, 8, 9, 10, 11, 12, 8, 9, 10, 11, 12, 13, 9, 10, 11, 12, 13, 14, 5, 6, 7, 8, 9, 10, 6, 7, 8, 9, 10, 11, 7, 8, 9, 10, 11, 12, 8, 9, 10, 11, 12, 13, 9, 10, 11, 12, 13, 14, 10, 11, 12, 13, 14, 15, 6, 7, 8, 9, 10, 11, 7, 8, 9, 10, 11, 12, 8, 9, 10, 11, 12, 13, 9, 10, 11, 12, 13, 14, 10, 11, 12, 13, 14, 15, 11, 12, 13, 14, 15, 16, 7, 8, 9, 10, 11, 12, 8, 9, 10, 11, 12, 13, 9, 10, 11, 12, 13, 14, 10, 11, 12, 13, 14, 15, 11, 12, 13, 14, 15, 16, 12, 13, 14, 15, 16, 17, 8, 9, 10, 11, 12, 13, 9, 10, 11, 12, 13, 14, 10, 11, 12, 13, 14, 15, 11, 12, 13, 14, 15, 16, 12, 13, 14, 15, 16, 17, 13, 14, 15, 16, 17, 18}

#### $t31$  = Frequencies[ $t3$ ]

 $\{1, 3\}, \{3, 4\}, \{6, 5\}, \{10, 6\}, \{15, 7\}, \{21, 8\}, \{25, 9\}, \{27, 10\},$  $\{27, 11\}$ ,  $\{25, 12\}$ ,  $\{21, 13\}$ ,  $\{15, 14\}$ ,  $\{10, 15\}$ ,  $\{6, 16\}$ ,  $\{3, 17\}$ ,  $\{1, 18\}$ 

#### t32 = t31 /.  $\{x1, x2\}$  +  $\{x2, x1 / (6 \land 3)\}$

 $\{\left\{3, \frac{1}{216}\right\}, \left\{4, \frac{1}{72}\right\}, \left\{5, \frac{1}{36}\right\}, \left\{6, \frac{5}{108}\right\}, \left\{7, \frac{5}{72}\right\}$  $\{8, \frac{7}{72}\}, \{9, \frac{25}{216}\}, \{10, \frac{1}{8}\}, \{11, \frac{1}{8}\}, \{12, \frac{25}{216}\}, \{13, \frac{7}{72}\},$  $\{14, \frac{5}{72}\}, \{15, \frac{5}{108}\}, \{16, \frac{1}{36}\}, \{17, \frac{1}{72}\}, \{18, \frac{1}{216}\}\}\$ 

#### ListPlot[t32, PlotStyle  $\rightarrow$  PointSize[0.02]];

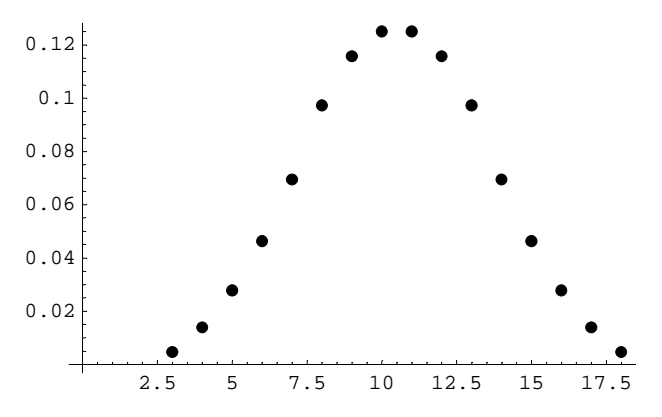

sum3[x\_] := Sum[t32[[Floor[n-2]]][[2]], {n, 3, Floor[x]}] /;  $x \le 18$ ; sum3[x\_] :=  $1 /; x > 18;$ 

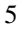

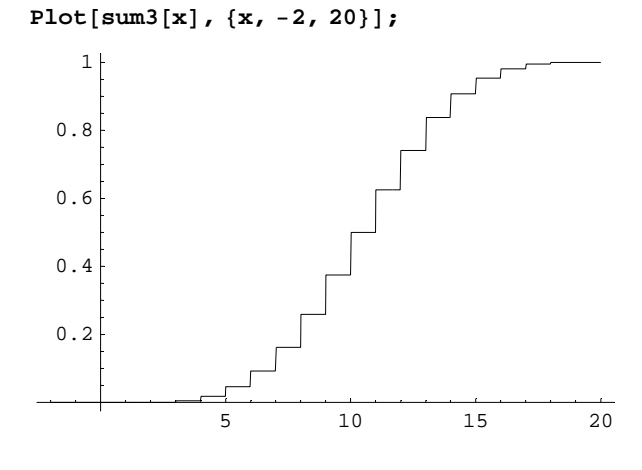

**max = 30;**

```
t4 = \text{Table}[1 / 2^k, \{k, 1, \max\}]
```
 $\mathfrak{c}$  $\frac{1}{2}\,\cdot\,\,\frac{1}{4}\,\cdot\,\,\frac{1}{8}\,\cdot\,\,\frac{1}{16}\,\cdot\,\,\frac{1}{32}\,\cdot\,\,\frac{1}{64}\,\cdot\,\,\frac{1}{128}\,\cdot\,\,\frac{1}{256}\,\cdot\,\,\frac{1}{512}\,\cdot\,\,\frac{1}{1024}\,\cdot\,\,\frac{1}{2048}\,\cdot\,\,\frac{1}{4096}\,\cdot\,\,\frac{1}{8192}\,\cdot\,\,\frac{1}{16384}\,\cdot$ 1 1 1 1 1 1 1 1 1  $\frac{1}{32768}$ ,  $\frac{1}{65536}$ ,  $\frac{1}{131072}$ ,  $\frac{1}{262144}$ ,  $\frac{1}{524288}$ ,  $\frac{1}{1048576}$ ,  $\frac{1}{2097152}$ ,  $\frac{1}{4194304}$ ,  $\frac{1}{8388608}$ , 1  $\frac{1}{16777216} \text{ , } \frac{1}{33554432} \text{ , } \frac{1}{67108864} \text{ , } \frac{1}{134217728} \text{ , } \frac{1}{268435456} \text{ , } \frac{1}{536870912} \text{ , } \frac{1}{1073741824} \text{ } \}$ 1 1 1 1 1 1

 $ListPlot[t4, PlotStyle → PointSize[0.02]];$ 

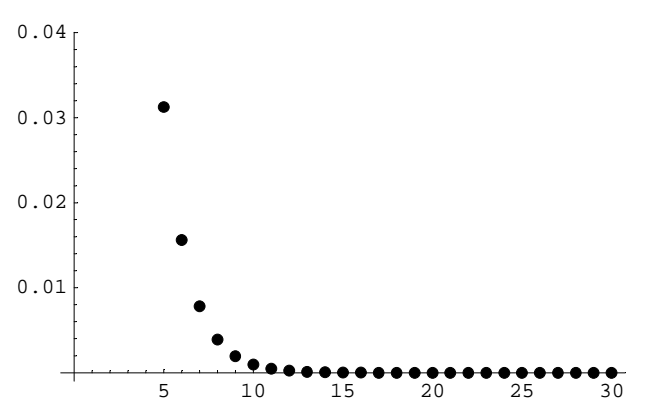

 $sum4[x_] := Sum[t4[[n]], {n, 1, Floor[x]}] /; x \le max;$ **sum4@x\_<sup>D</sup> :<sup>=</sup> 1.000 <sup>ê</sup>; <sup>x</sup> <sup>&</sup>gt; max;**

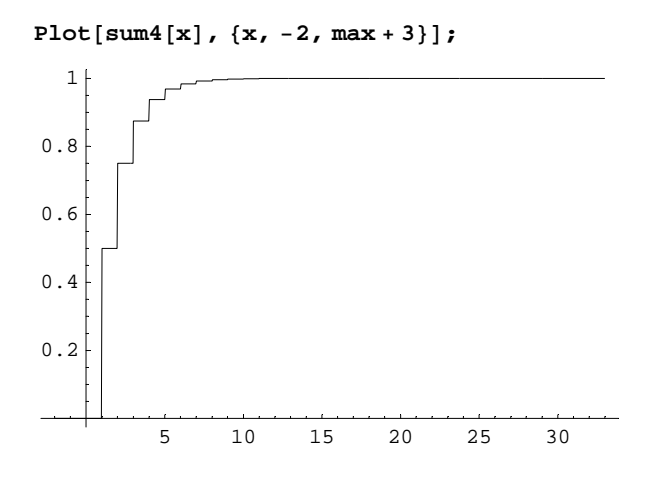

```
t5 = Table[a + b + c + d, {a, 1, 2}, {b, 1, 2}, {c, 1, 2}, {d, 1, 2}] // Flatten
 {4, 5, 5, 6, 5, 6, 6, 7, 5, 6, 6, 7, 6, 7, 7, 8}t51 = Frequencies[t5]\{\{1, 4\}, \{4, 5\}, \{6, 6\}, \{4, 7\}, \{1, 8\}\}\\texttt{t52} = \texttt{t51} / . \ \texttt{\{x1\_}, x2\_} \rightarrow \texttt{\{x2, x1 / (2^4)} \}\{\{4, \frac{1}{16}\}, \{5, \frac{1}{4}\}, \{6, \frac{3}{8}\}, \{7, \frac{1}{4}\}, \{8, \frac{1}{16}\}\}\ListPlot[t52, PlotStyle \rightarrow PointSize[0.02]];
0.150.20.25
 0.30.35
```
 ${\tt sum5[x_]} := {\tt Sum[t52[[Flow[n-3]]][[2]], \{n, 4, Floor[x]\}]} \; \text{ } \verb|; x \leq 8;$ **sum5@x\_<sup>D</sup> :<sup>=</sup> <sup>1</sup> <sup>ê</sup>; <sup>x</sup> <sup>&</sup>gt; 8;**

5 6 7 8

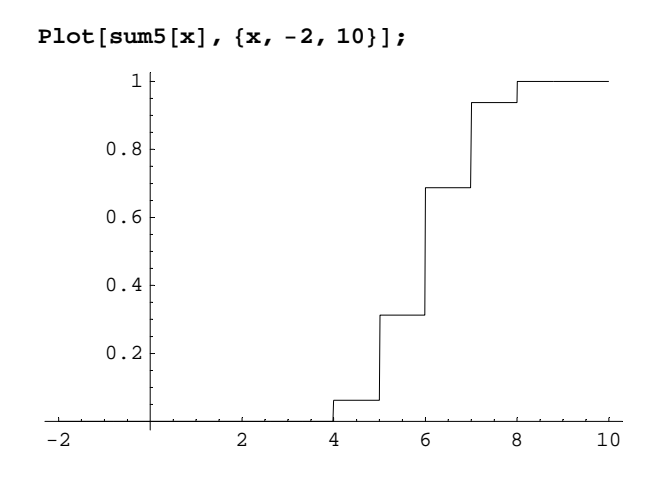

```
d = 4; o = 6; t = d + o;
p1d = d ê t;
p1o = o ê t;
p2dd = p1d * (d - 1) / (t - 1);
p2od = p1o * d / (t - 1);
p2d0 = p1d * o / (t - 1);
p2oo = p1o * (o - 1) / (t - 1);
p1d + p1o
1
p2dd + p2od + p2do + p2oo
1
X[0] = p10 * p200;X[1] = p10 * p2od + p1d * p2do;X[2] = P1d * P2dd;\mathbf{t} \mathbf{6} = \{ \mathbf{X} \, [ \, \mathbf{0} \, ] \, , \, \mathbf{X} \, [ \, \mathbf{1} \, ] \, , \, \mathbf{X} \, [ \, \mathbf{2} \, ] \, \}\mathfrak{c}\frac{1}{5}, \frac{4}{15}, \frac{4}{75}ListPlot[t6, PlotStyle → PointSize[0.02]};
```
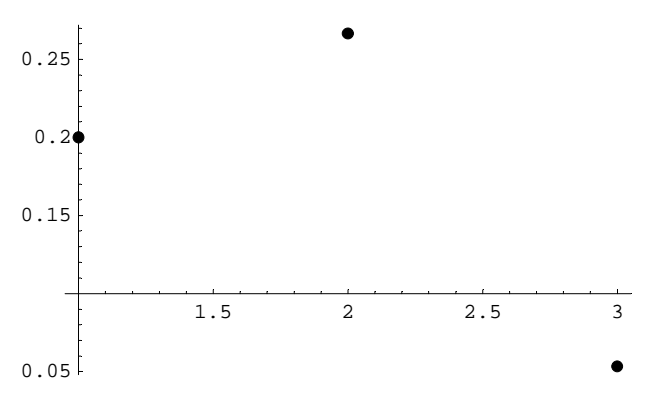

sum6[x\_] := Sum[t6[[Floor[n+1]]], {n, 0, Floor[x]}] /;  $x \le 2$ ; **sum6@x\_<sup>D</sup> :<sup>=</sup> t6.81, 1, <sup>1</sup><sup>&</sup>lt; <sup>ê</sup>; <sup>x</sup> <sup>&</sup>gt; 2;**

```
Plot[sum6[x], {x, -2, 4}];
```
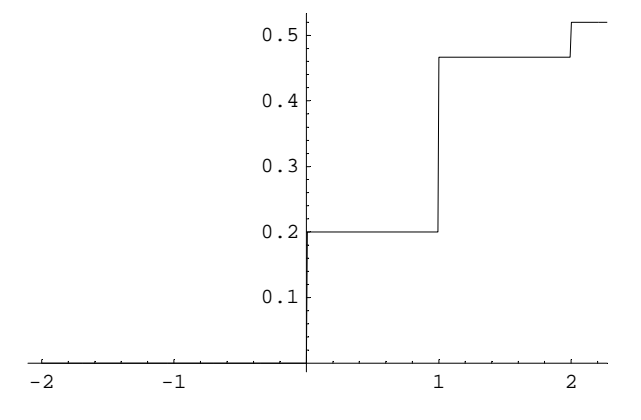